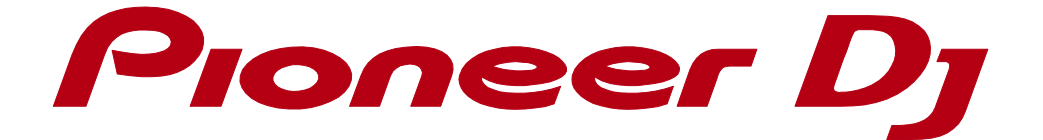

# rekordbox<sup>™</sup>

デフォルトキーボードショートカット

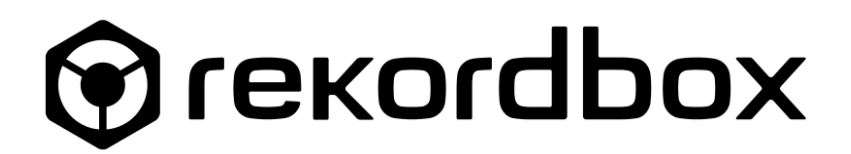

## Performance モードのキーボードショートカット

rekordbox の Performance モードでは、Export モードと異なる 2 種類のキーボードショートカットが 初期設定されています。

・Performance 1 (Preset)

・Performance 2 (Preset)

#### 1.1 アサインの変更

キーボードショートカットをお好みで変更したい場合、[環境設定]→[キーボード]からアサインを変 更できます。

#### 1.2 エクスポートとインポート

Performance モードでは、変更したショートカットをファイルとして保存し、ファイルからショートカット を読み込むことが可能です。

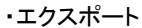

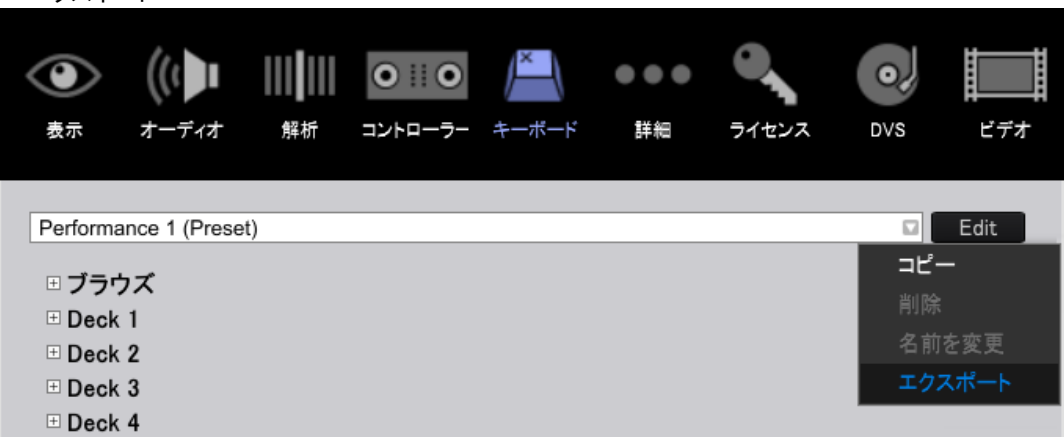

・インポート

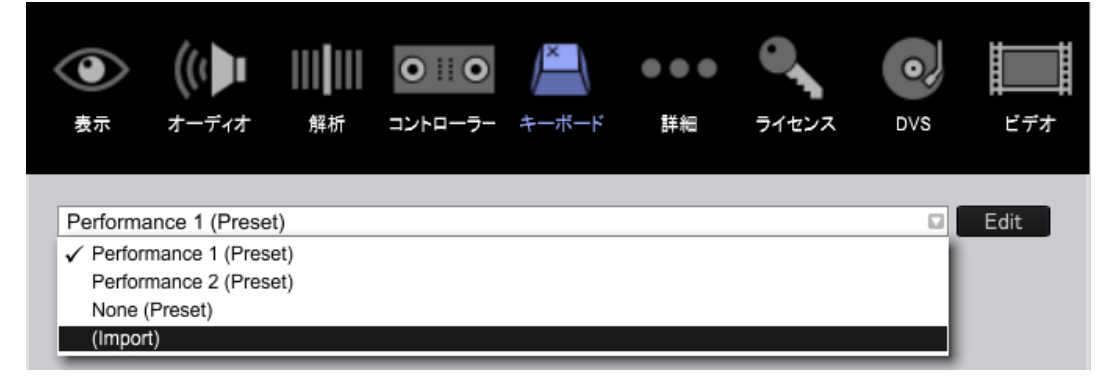

#### 1.3 ctrl キーと command キー

以下のキーボードショートカットで ctrl/command と表記されているものは、お使いのコンピュータ ーが Windows の場合、ctrl キーを、Mac の場合は command キーを使うことを意味します。

#### 1.4 alt キーと option キー

以下のキーボードショートカットで alt/option と表記されているものは、お使いのコンピューターが Windows の場合、alt キーを、Mac の場合は option キーを使うことを意味します。

# Performance 1 (Preset) の初期設定

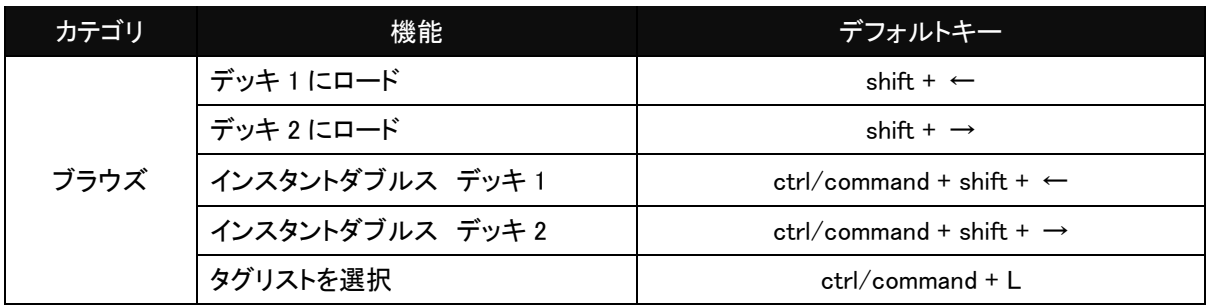

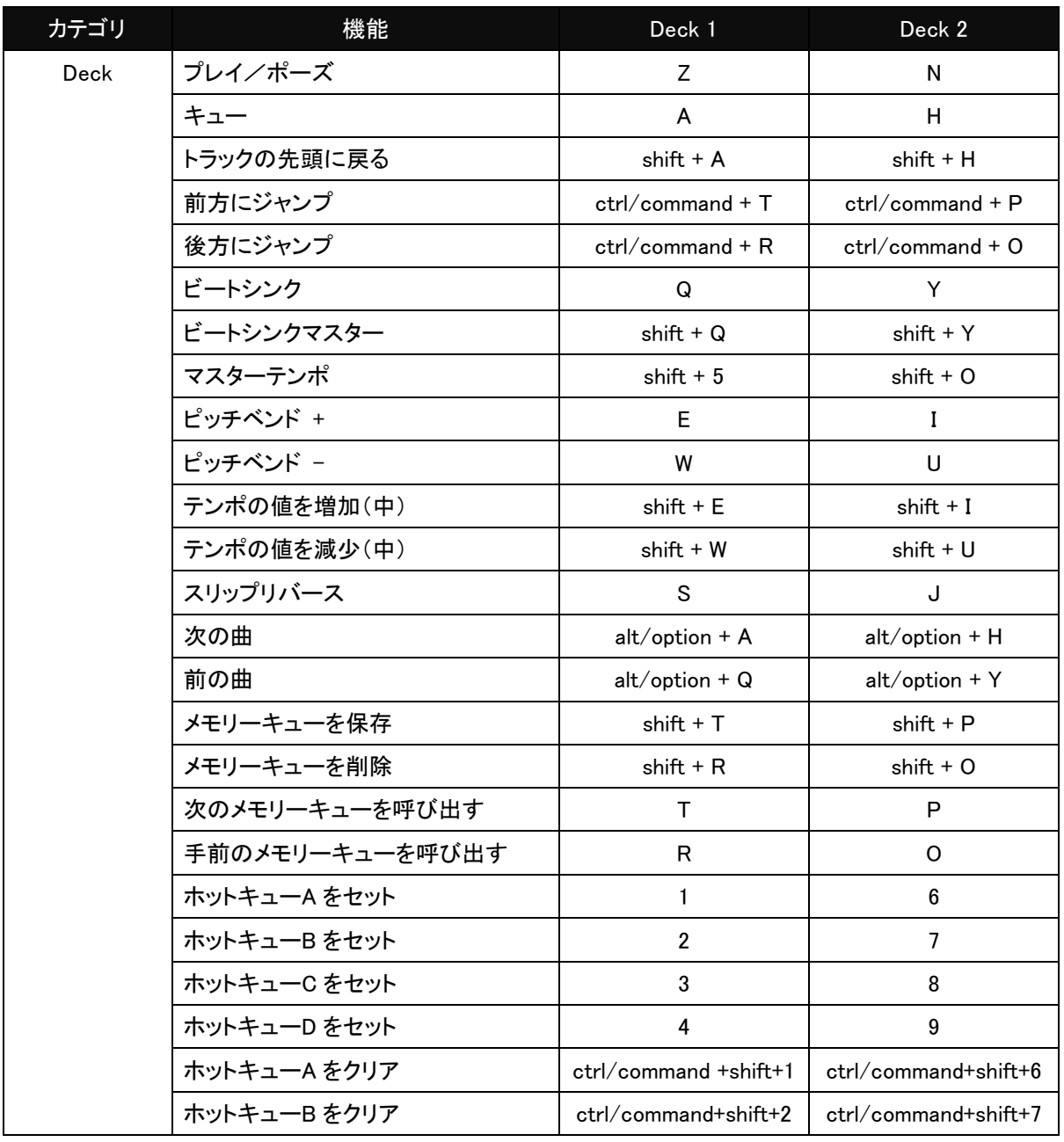

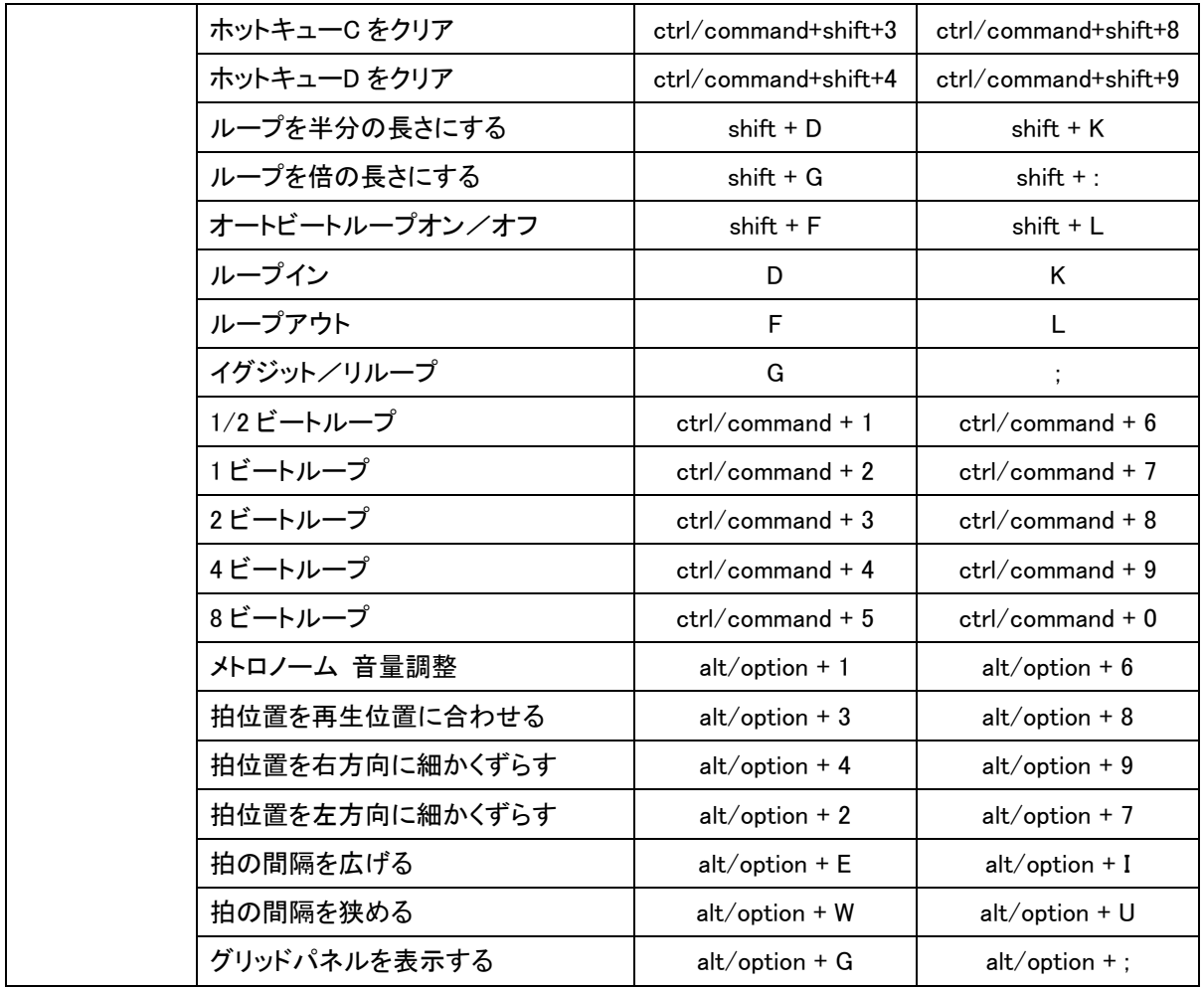

![](_page_4_Picture_380.jpeg)

![](_page_4_Picture_381.jpeg)

![](_page_4_Picture_382.jpeg)

![](_page_5_Picture_213.jpeg)

![](_page_5_Picture_214.jpeg)

![](_page_5_Picture_215.jpeg)

# Performance 2 (Preset) の初期設定

![](_page_6_Picture_322.jpeg)

![](_page_6_Picture_323.jpeg)

![](_page_7_Picture_325.jpeg)

![](_page_7_Picture_326.jpeg)

![](_page_7_Picture_327.jpeg)

![](_page_7_Picture_328.jpeg)

![](_page_7_Picture_329.jpeg)

![](_page_8_Picture_59.jpeg)

![](_page_8_Picture_60.jpeg)

![](_page_8_Picture_61.jpeg)

## 商標、ライセンス等

- ・Pioneer DJ はパイオニア株式会社の商標であり、ライセンスに基づき使用されています。
- ・rekordboxTMは、Pioneer DJ 株式会社の登録商標です。
- ・Windows は、米国 Microsoft Corporation の米国およびその他の国における商標または登録商標です。
- ・Mac、OS X および macOS は、米国および他の国々で登録された Apple Inc.の商標です。
- ・その他記載されている商品名、技術名および会社名等は、各社の商標または登録商標です。

© 2017 Pioneer DJ 株式会社 禁無断転載